# **UsingQR**

# Format specification Revision 2

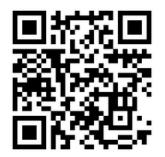

# **Table of content**

| 1.       | General Information                                    | 3  |
|----------|--------------------------------------------------------|----|
| 1.1.     | Common information                                     | 3  |
| 1.2.     | QR Code placement                                      | 3  |
| 2.       | Data conventions                                       | 4  |
| 2.1.     | Dates                                                  | 4  |
| 2.2.     | Amounts                                                | 4  |
| 2.3.     | Character coding                                       | 4  |
| 2.4.     | Immunity to extreme data                               | 5  |
| 3.       | QR String format                                       | 5  |
| 4.       | Country specific information                           | 12 |
| 4.1.     | Sweden                                                 | 12 |
| 4.2.     | Norway                                                 | 12 |
| 4.3.     | Denmark                                                | 12 |
| 4.4.     | Countries that have implemented SEPA payment standard  | 12 |
| 5.       | Mandatory and voluntary fields                         | 12 |
| 6.       | Versioning                                             | 13 |
| 7.       | Revision history                                       | 13 |
| 8.       | Examples                                               | 14 |
| 8.1.     | Domestic Swedish payments                              | 14 |
| 8.2.     | Foreign payments                                       | 15 |
| 8.3.     | Domestic Swedish invoice, for import in ERP solution   | 17 |
| 8.4.     | Domestic Norwegian invoice, for import in ERP solution | 17 |
| Appendix | T                                                      | 19 |
| Annondiv | II                                                     | 20 |

#### 1. General Information

#### 1.1. Common information

The UsingQR format is designed to send payment information in a machine readable language directly on printed invoices. It can also be used to facilitate and partially automate bookkeeping of invoices. It aims to be a compact format that can easily fit in a relatively small QR code.

When creating the QR-code, the data in the QR code shall convey the same information as the printed invoice, as far as is possible. The same rules that apply when creating the invoice shall also be applied when creating the QR-code. The information regarding payments shall be included in the QR code if it is present on the invoice. If more than one payment method is present on the printed invoice, the user must select the preferred payment method to be used on the QR code, since the format only handles a single payment method.

The first version will be entirely dedicated to sending payment information, but the format can also be used to send more invoice information in the future.

UsingQR uses a JSON (JavaScript Object Notation) string encoded in the QR code. This document describes the name/value pairs that are used within UsingQR. For more information on JSON formatting, see <a href="http://www.json.org/">http://www.json.org/</a> or the examples section within this document.

The QR code used for the UsingQR format is QR code model 2 specified in ISO 18004:2006.

The format is free for anyone to implement and use but modification is prohibited. Any supplier that chooses to support this format must implement the specification in its entirety.

The format will be updated as new requirements are taken into consideration.

#### 1.2. QR Code placement

To make customers aware of the new format, it is recommended that a standardized placement of the QR code is adopted. The QR code should be placed in the immediate vicinity of the due amount. See invoice example below.

The QR code must be surrounded by a "quiet zone" that is at least 4 QR modules in width. The modules are the (typically) black squares and rectangles that make up the code.

See Appendix I and II for more invoice examples.

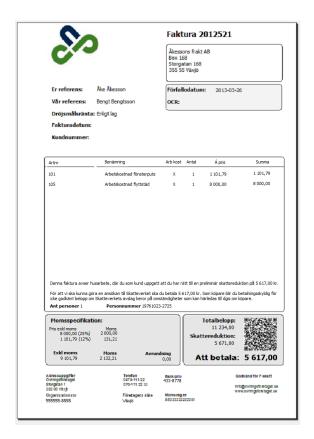

#### 2. Data conventions

#### **2.1. Dates**

Dates are written in ISO standard with all special characters omitted in the format YYYYMMDD.

#### 2.2. Amounts

All amounts must be written without whitespaces or special characters. Dot (.) is used to mark decimal places. All digits with no significance can be omitted. It is not possible to have more decimals in the amount fields than you have on the original invoice.

500.00 is written as 500

500.10 is written as 500.1

#### 2.3. Character coding

The JSON string must be encoded using UTF-8.

As the default character encoding for data stored in a QR-code is not UTF-8, an Extended Channel Interpretation (ECI) code must be used. This code tells the decoder which character encoding to use. The ECI code for UTF-8 is 000026. Failure to specify the ECI code may lead to character decoding problems as the written byte array may be valid in more than one encoding and the QR-standard specifically specifies that JIS8 is to be used if no character encoding is specified using the ECI code.

The storage mode, or character input set, must be set to Binary/Byte.

#### 2.4. Immunity to extreme data

The format in itself does not contain any limitations on number fields or string lengths. The interpreting application must implement satisfactory error handling to be able to handle large values and long strings.

#### 3. QR String format

For information on mandatory and voluntary fields, see Chapter 5. The header for each attribute consists of the JSON key within quotation marks. This is followed by the name of the field, and then the JSON data type within parentheses.

The sending party is the one creating the QR code.

"uqr" UsingQR Version (Number)

Format:

2

#### Description:

- 1. Describes the version.
- 2. The first version of the format is 1. Following releases will be made in integer increments of one.

"tp" Type (Number)

Format:

1

- 1. 1 = Payment information/Invoice. Indicates that the QR code is dedicated for sending payment information.
- 2. 2 = Credit invoice. Cannot be used by banking apps.
- 3. 3 = Cash paid invoice. Cannot be used by banking apps.
- 4. Also indicates which JSON keys are mandatory. See chapter 5.

"nme" (String) Name Format: **Test company** Description: 1. Company name of the sending party. "cc" **Country Code** (String) Format: DK Description: 1. This is the country of the sending party. 2. Country code must adhere to ISO standard for country codes a. Used if pt is: i. IBAN ii. BBAN, and bc contains a Bank code "cid" **Company ID** (String) Format: 555555-5555 998870283 88644072 131052-308T Description 1. Corporate identification number of sending party. 2. Allowed characters include hyphens, blank spaces and latin characters. "iref" **Invoice reference** (String) Format:

100000000132

#### Description:

- 1. Invoice reference number is typically an OCR/KID number or an invoice number depending on the sending system.
- 2. Invoice reference length can vary according to national standards.
- 3. If the invoice reference is an OCR/KID number, the last number is always a checksum calculated with MOD10 or MOD11.

| "cr" | Credit invoice reference | (String) |  |
|------|--------------------------|----------|--|
| Fori |                          |          |  |

101

#### Description:

- 1. A reference to the invoice being credited.
- 2. Only used when tp=2.

# "idt" Invoice Date (String)

Format:

#### 20130403

#### Description:

- 1. The creation date on the invoice.
- 2. Date format is ISO without hyphen in the format YYYYMMDD.

# "ddt" Due date (String)

Format:

#### 20130425

- 1. The due date on the invoice.
- 2. Date format is ISO without hyphen in the format YYYYMMDD.

"due" Due amount (Number) Format: 450.5 -450.5 Description: 1. This is the total amount on invoice (The amount to be paid). That includes any 2. The amount can be negative if tp = 2 or 3. In this case, the hyphen shall be directly before the amount. 3. If tp = 1, the due amount must always be positive. "cur" Currency (String) Format: SEK Description: 1. Currency format on the invoice in ISO 4217 standard. 2. If the invoice is domestic this field can be omitted. "vat" **Total VAT amount (Number)** Format: 100.25 -100.25 Description: 1. The total VAT amount on the invoice. 2. The amount can be negative if tp = 2 or 3. In that case, the hyphen shall be directly before the amount. 3. If tp = 1, the due amount must always be positive.

"vh" High VAT amount (Number)

Format:

80

#### Description:

- 1. For countries that define VAT percentages, this field can be used to define the high VAT amount on the invoice.
- 2. The amount can be negative if tp = 2 or 3. The hyphen shall be directly before the amount.
- 3. If this field is used, the vat field has to be omitted.

#### "vm" Medium VAT amount (Number)

Format:

80

-80

#### Description:

- 1. For countries that define different VAT percentages, this field can be used to define the medium VAT amount on the invoice.
- 2. The amount can be negative if tp = 2 or 3. The hyphen shall be directly before the amount.
- 3. If this field is used, the vat field has to be omitted.

#### "vl" Low VAT amount (Number)

Format:

80

-80

- 1. For countries that define different VAT percentages, this field can be used to define the low VAT amount on the invoice.
- 2. The amount can be negative if tp = 2 or 3. The hyphen shall be directly before the amount.
- 3. If this field is used, the vat field has to be omitted.

#### "pt" Payment type (String)

Format:

**IBAN** 

**BBAN** 

BG

PG

#### Description:

- 1. The field describes the preferred payment method and the type of account contained in the acc field.
- 2. Valid types are:

IBAN (International Bank Account Number)

BBAN (Basic Bank Account Number)

BG (Bankgiro) (Only used in Sweden)

PG (Nordea/Plusgiro) (Only used in Sweden)

- a. If pt = IBAN, write IBAN number in acc, BIC in bc and company address in adr
- b. If pt = BBAN
  - i. And Invoice is domestic: Write account number in acc and bank name in BIC form in bc.
  - ii. And Invoice is international: Write account number in acc , bank code in bc and Company address in adr
- c. If pt= BG, write Bankgiro number in acc
- d. If pt =PG, write Plusgiro number in acc

#### "acc" Account (String)

Format:

IBAN: SE4860000000000658159712

IBAN: DK7030004073013887

Bg: 885-8383 Pg: 176099-0

Account: 8169-5 9139876057 Account: 6000658159712

#### Description:

1. Contains the deposit account on the invoice sender in the format specified in pt.

- 2. Formats include BG (Sweden), PG (Sweden), IBAN (International), BBAN (International)
- 3. The type of the account is defined in the field pt.

"bc" Bank code (String)

Format:

#### HANDSESS ACIXUS33XXX

#### Description:

- 1. Bank code field can contain different bank codes according to the rules in the field pt.
- 2. Bank code can be BIC/SWIFT or Bank code.
- 3. If the invoice requires payment to a domestic account (BBAN is used both for foreign and domestic payments), write BIC here. BIC will be used to identify the bank.

"adr" Address (String)

Format:

#### 10500 Solna

- 1. Sender party address.
- 2. Address is required for certain foreign payments (defined by the pt value).
- 3. Address is composed of postcode and city.

# 4. Country specific information

#### 4.1. Sweden

Domestic payments in Sweden are virtually always made using PG (Plusgiro) or BG (Bankgiro). It is therefore recommended to use one of these payment methods if possible. Only if the sender didn't provide either a PG or BG number should BBAN be used. IBAN is the preferred method for foreign payments.

#### 4.2. Norway

The preferred payment method for Norway is BBAN. Preferred payment method for foreign invoices is IBAN.

#### 4.3. Denmark

The preferred payment method for Denmark is BBAN. Preferred payment method for foreign invoices is IBAN.

#### 4.4. Countries that have implemented SEPA payment standard

For countries that already have implemented the SEPA payment standard, the preferred payment method for domestic payments is IBAN.

# 5. Mandatory and voluntary fields

The following fields are mandatory:

| JSON key | When Type (tp) = 1 | When tp = 2 | When tp = 3 |
|----------|--------------------|-------------|-------------|
| uqr      | ٧                  | ٧           | ٧           |
| tp       | ٧                  | ٧           | ٧           |
| nme      | √                  | V           | V           |
| СС       |                    |             |             |
| cid      | √                  | V           | V           |
| iref     | √                  | V           |             |
| cr       |                    |             |             |
| idt      |                    |             |             |
| ddt      | ٧                  |             |             |
| due      | ٧                  |             |             |
| cur      |                    |             |             |
| vat      |                    |             |             |
| vh       |                    |             |             |
| vm       |                    |             |             |
| vl       |                    |             |             |
| pt       | √                  |             |             |
| acc      | ٧                  |             |             |
| bc       |                    |             |             |
| adr      |                    |             |             |

# 6. Versioning

To enable efficient format updates, any application that reads UsingQR codes must ignore tags that it does not recognize. It is recommended that the uqr tag always is the first tag and that tp is the second in the JSON string, for easy visual interpretation.

# 7. Revision history

| Revision | Date approved | Approved by | Description                      |
|----------|---------------|-------------|----------------------------------|
| 1        | 20130425      | Visma Spcs  | Creation of original document.   |
| 2        | 20130605      | Visma Spcs  | Minor adjustments to Tp level 3. |
|          |               |             | More info about char coding.     |
|          |               |             | Examples updated.                |

# 8. Examples

#### 8.1. Domestic Swedish payments

#### Example 1 JSON string:

{"uqr":1,"tp":1,"nme":"Test company AB","cid":"555555-5555","iref":"52456", ddt":"20130408","due":5,"pt":"BG","acc":"433-8778"}

#### Example 1 raw data:

uqr: 1 tp: 1

nme: Test company AB cid: 555555-5555

iref: 52456 ddt: 20130408

due: 5 pt: BG

acc: 433-8778

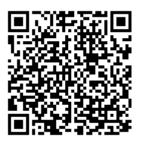

#### Example 2 JSON string:

{"uqr":1,"tp":1,"nme":"Test company AB","cid":"555555-5555","iref":"52456","idt":"20130408","ddt":"20130508","due":5,"pt":"BBAN","acc":6000658159712","bc":"HANDSESS"}

#### Example 2 raw data

uqr: 1 tp:1

nme: Test company AB cid: 555555-5555

iref: 52456 idt: 20130408 ddt: 20130508 due: 5 pt: BBAN

acc: 6000658159712

bc: HANDSESS

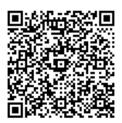

#### 8.2. Foreign payments

#### Example 1 JSON string:

{"uqr":1,"tp":1,"nme":"Test company AB","cid":"555555-555555555555555555555","cc":"SE","iref":"93400000000159","idt":"20120215","ddt":"20120215","due": 10.75,"cur":"DKK","pt":"IBAN","acc":"DK4830004073013895","bc":"DABADKKK","adr": "1092 Köpenhamn"}

#### Example 1 raw data:

uqr: 1 tp:1

nme: Test Company AB cid: 555555-5555

cc: SE

iref: 93400000000159

idt: 20120215 ddt: 20120215 due: 10.75 cur: DKK pt: IBAN

acc: DK4830004073013895

bc: DABADKKK

adr: 1092 Köpenhamn

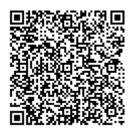

# Example 2 JSON string:

{"uqr":1,"tp":1,"nme":"Test Company","cid":"98-0202855","cc":"US","iref":"93400000000159","ddt":"20120215","due":1.75,"cur":"U SD","pt":"BBAN","acc":"6000658159712","bc":"ACIXUS33XXX","adr":"12405,Acra"}

#### Example 2 raw data:

uqr: 1 tp:1

nme: Test Company cid: 98-0202855

cc: US

iref: 93400000000159

ddt: 20120215 due: 1.75 cur: USD pt: BBAN

acc: 6000658159712 bc: ACIXUS33XXX adr: 12405, Acra

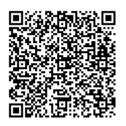

#### 8.3. Domestic Swedish invoice, for import in ERP solution

#### **Example 1JSON string:**

{"uqr":1,"tp":1,"nme":"Test Company AB","cid":"555555-5555","iref":"0470-706000","idt":"20130424","ddt":"20130524","due":4500,"vat":900,"cur":"SEK","pt":"B G","acc":"433-8778"}

#### Example 1 raw data:

uqr: 1 tp: 1

nme: Test Company AB

cid: 555555-5555
iref: 0470-706000
idt: 20130424
ddt: 20130524
due: 4500
vat: 900
cur: SEK
pt: BG

acc: 433-8778

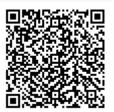

#### 8.4. Domestic Norwegian invoice, for import in ERP solution

#### Example 1JSON string:

{"uqr":1,"tp":1,"nme":"Test Company
AS","cid":"123456789MVA","iref":"00001","idt":"20130424","ddt":"20130524","due":
240,"vh":25,"vm":15,"cur":"NOK","pt":"BBAN","acc":"86011117947","bc":"DNBANOK
K332","adr":"0687 Oslo"}

#### Example 1 raw data:

uqr: 1 tp: 1

nme: Test Company AS cid: 123456789MVA

iref: 00001

idt: 20130424 ddt: 20130524 due: 240 vh: 25 vm: 15

cur: NOK pt: BBAN

acc: 86011117947 bc: DNBANOKK332 adr: 0687 Oslo

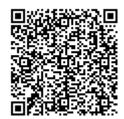

# **Appendix I**

Er referens

Ert Momsreg nr

# Visma Information AB

Siw Eriksson

SE556515619601

# Faktura

Fakturanr 526 Fakturadatum 2013-04-24 Förfallodatum 2013-05-24 Kundnr

52654

Fakturaadress

Pdata AB Annedalsvägen 9

227 64 LUND

OCR/ Meddelande Anges vid betalning

Vid betalning efter förfallodagen debiteras ränta enligt räntelagen. Dröjsmålsränta

| Artnr | Benämning    | Antal Enhet | Á-pris | Summa    |
|-------|--------------|-------------|--------|----------|
| 6685  | Konsulthjälp | 3,00 tim    | 600,00 | 1 800,00 |

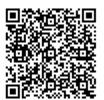

Moms (25,00 %) 450,00 Exkl moms 1 800,00

Avrundning 0,00

Att betala 2 250,00

Visma Information AB Sambandsvägen 5

351 94 VÄXJÖ Organisationsnr 556357-0430

Telefon 0470-706000 Fax

Företagets säte Växjö

Bankgiro 885-8383

Momsreg nr SE5563570430

Godkänd för F-skatt

Hemsida

E-post

# **Appendix II**

# **Pdata AB**

# Faktura

Fakt nr / Kundni 768

2013-04-24

Fakturaadress

Vår referens

Dröjsmålsränta

Visma Information AB Sambandsvägen 5

351 94 VÄXJÖ

Er referens Ert ordernr

Siw Eriksson 30 dagar netto

Leveransvillkor

Avvik leveransdatum

Fritt vårt lager

Betalningsvillkor 2013-05-24 Förfallodatum

Leveranssätt

Artnr

318

2013-04-24

9,00 %

Leveransdatum

Utvecklingsarbete

Benämning

Lev ant Enh

à-pris

67 500,00

Summa

90 Tim

750,00

67 500,00

67 500,00

Moms kr 16 875,00 25

ATT BETALA 84 375,00

Vår växel är öppen 08.00 - 17.00

Adress Pdata AB

Telefon 046-384080

Momsreg.nr SE556515619601

Annedalsvägen 9

Bankgiro 5973-2545 Företagets säte

Godkänd för F-skatt

227 64 LUND

Organisationsnr 556515-6196

e-post info@pdata.se

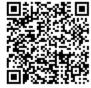